# **LONWORKS Networks**

智能控制网络技术

美国 Echelon 公司北京代表处供稿

www.echelon.com.cn lonworks@echelon.com.cn

# **LONWORKS®Networks** 智能控制网络技术

# 一、计算机控制网络的产生

计算机技术、通讯技术、自动化控制技术及大规模器件技术的发展加速了计算机数据网 的发展,同时也产生了计算机控制网络。

美国 Echelon 公司投入了 1.5 亿美元, 700 个人年及数十万工程小时于 1990 年 12 月 向全世界推出了 LONWORKS Networks 全分布智能控制网络技术。网络结构由主从式发展到 对等式又发展到今天的客户/服务式。

LONWORKS 技术是通用的总线(Universal Bus) 在工业控制系统中可同时应用在 Sensor Bus、Device Bus、Field Bus 等任何一层总线中。

LONWORKS 技术, 除了总线式网结结构之外, 用户还可以选用任意形式的网络拓朴结构。 网络通信介质也不受限制,可以是双绞线、电力线、光纤、无线、红外线等并可在同一个网 络中混合使用。

LONWORKS Networks 是计算机控制网络技术。LONWORKS 技术应用于各行各业的自动 化监控系统, 为实现智能控制网络提供了完整的解决方案。

我们将会听到"INFRANET"这个词, 它是"infrastructure Networks"的缩写。"infranet" 是指在网络中控制"事物对象"(THINGS),而不是指网络中人与人的通信。在 LONWORKS 技术中"infranet"经常会与"intranet"和"internet"联在一起反映一个事实即应用两个或更多 的网络的结合来实现对"事物对象"的控制。

Echelon 是一个网络公司, 网络已不仅限于数据和计算机。今天的网络是包括所有一切, 从照明开关到飞机行李的提取系统。将一切事情联成网就需要 LONWORKS Networks-智能 控制网络技术。

#### LONWORKS Networks 的技术特点是:

1. LONWORKS 技术的基本元件--Neuron®芯片,同时具备了通信与控制功能,并且固化 了 ISO/OSI 的全部七层通信协议以及 34 种常见的 I/O 控制对象。

2. 改善了 CSMA, LonWorks 称之为 Predictive P-Persistant CSMA。这样,在网络负 载很重时,不会导致网络瘫痪。

 $\mathbf{1}$ 

3. 网络通信采用了面向对象的设计方法, LonWorks 技术将其称之为"网络变量"。 使网络通信的设计简化成为参数设置。这样,不但节省了大量的设计工作量,同时增加了通 信的可靠性。

4. LonWorks 技术的通信的每帧有效字节数可以从 0 到 228 个字节。

5. LONWORKS 技术的通信速度可达 1.25M Bps (此时有效距离为 130M)。

6. LonWorks技术一个测控网络上的节点数可以达到 32000个。

7. LONWORKS 技术的直接通信距离可以达到 2700m(双绞线, 78 kBps).

在下面的几节里, 将对 LonWorks 技术作概括性的介绍。

# 二.LonTalk<sup>®</sup>协议

LONWORKS技术所使用的通信协议称为 LonTalk 协议。

LonTalk 协议遵循由国际标准化组织(ISO)定义的开放系统互连(OSI)模型。以 ISO 的术 语来说, LonTalk 协议提供了 OSI 参考模型所定义的全部七层服务。除了 LonTalk 协议以外, 还没有哪一个协议宣称它能够提供 OSI 参考模型所定义的全部七层服务, 这是 LonWorks 技术的先进性之一。也是 LonTalk 协议区别于其它各种协议的重要特点。

LonTalk 协议支持以不同通信介质(Media)分段的网络。LonTalk 协议支持的介质包括双 绞线(Twisted Pair)、电力线(Power Line)、无线(Radio Frequency)、红外线(Infrared)、同轴 电缆(Coaxial Cable)和光纤(Fiber Optics)。其他的许多网络只能选用某种专用的介质。而 LONWORKS 网络可以同时使用上述的各种介质, 这是 LONWORKS 技术的先进性之二。

每个 LonWorks 节点都需要物理地连接到信道(Channel)上。信道是数据包的物理传输 介质: LONWORKS 网络由一个或多个信道组成。

不同信道通过路由器(Router)相互连接。路由器是连接两个信道,并控制两个信道之间 数据包传送的器件。路由器有四种不同的安装算法: 配置路由器(Configured Router)、自学 习路由器(Learning Router)、桥(Bridge)和重复器(Repeater)。你可以使用任何一种算法来安 装路由器。

由桥或重复器连接的通道的集合称为段(Seqment)。节点可以看见相同段上的其它节点 发送的数据包。而智能路由器一指配置路由器和自学习路由器--根据设置决定是否继续向前 传送数据包, 因此可以用来分离段中的网络交通, 从而增加整个系统的容量和可靠性。

#### LonTalk 的寻址方式和地址分配

LonTalk 地址唯一地确定了 LonTalk 数据包的源节点和目的节点(可以是一个或几个节 点)。同时, 路由器也使用这些地址来选择如何在两个信道间传输数据包。

为了简化路由, LonTalk 协议定义了一种使用域(Domain)、子网(Subnet)、节点地址(Node Addresses)的分层式逻辑寻址方式。这种寻址方式可以用来寻址整个域、一个单独的子网、 或者一个单独的节点。为了便于进一步对多个分散的节点寻址, LonTalk 协议定义了另外一 类使用域和组(Group)地址的寻址方式。

使用逻辑寻址同时也简化了在一个功能网络中替换节点的过程。这是因为替换节点被赋 予了与被替换节点相同的逻辑地址。因此,网络上任何引用这个节点的应用都不需要加以改 变。

#### 域地址的组成

域是一个或者多个信道上节点的逻辑集合。通信只能在配置于同一个域中的节点之间进 行。因此, 域形成了一个虚网络。多个域可以使用相同的信道, 所以域可以用来防止不同网 络上节点间的互相干扰。

例如, 在两个相邻的建筑物中, 在相同的频率上使用 RF 收发器的所有节点, 都位于相 同的信道上。为防止各个节点上应用程序之间的干扰,每个建筑物的所有节点将被配置为属 于各自不同的域。

作为 LONWORKS 技术基础的神经元(Neuron)芯片, 可以配置为属于一个域也可以配置为 同时属于两个域。同时作为两个域的成员的一个节点,可以用作两个域之间的网关 (Gateway)。因此, 虽然 LonTalk 协议不支持两个域之间的通信, 但是通过属于两个域的节 点上的应用程序可以实现两个域之间数据包的传输。

域是通过 Domain ID 来标识的。可以将 Domain ID 配置为 0, 1, 3, 或 6 个字节。长 度为 6个字节的 Domain ID 可以保证 Domain ID 是唯一的。然而, 6个字节的 Domain ID 为每个数据包增加了 6 个字节的开销。使用较短的 Domain ID 可以减少这个开销。这可以 根据实际需要的不同由系统安装者决定。

#### 子网地址的组成

一个子网是一个域内节点的逻辑集合。一个子网最多可以包括127个节点。在一个域中 最多可以定义 255 个子网。在一个子网内的所有节点必须位于相同的段上。子网不能跨越智 能路由器。如果将一个节点配置为同时属于两个域,那么它必须同时属于每个域上的一个子 网。

除了下列情况外,可以将一个域中的所有节点都配置在一个子网内:

1. 节点位于由智能路由器分隔的不同段内。这是由于子网不能跨越智能路由器, 智能

 $\mathbf{3}$ 

路由器两端的节点必须属于不同的子网。

2. 网络的节点数目超过了127。因此, 如果将所有节点配置为属于同一个子网就超过了 一个子网能够允许的最大节点数。可以将多个子网配置在一个段上, 以便增加段的容量。例 如,具有两个子网的一个段可能包含254个节点。具有三个子网的一个段最多可以包含381 个节点。

#### 节点地址的组成

子网内的每一个节点被赋予一个在该子网内唯一的节点号。这个节点号为七位,所以每 个子网最多可以有 127 个节点。这样,在一个域中最多可以有 32,385 个节点(255 个子网 x127 节点/子网)。到目前为止,这是测控网络能够提供的最大节点数。

另外,LonTalk 还提供了组(Group)地址。组是一个域内的节点的逻辑集合。与子网不同 的是, 组内的节点不在乎它们在域内的物理位置。神经元芯片允许将同一个节点分别配置为 属于15个不同的组。

对于一对多的网络变量和报文标签的连接,组是利用网络带宽的一种有效的方法。组由 一个字节的组号来标识。所以,一个区最多可以包含256个组。

#### 通信服务: 效率, 响应时间, 保安和可靠性

在网络的效率,响应时间,保安和可靠性之间有一些折衷方案:使用确认(Acknowledged) 服务是最可靠的,但是对于较大的组来说,却比非确认(Unacknowledged)或非确认重复 (Unacknowledged Repeated)服务需要使用更大的网络带宽。具有优先级的数据包将能够保 证这些数据包被及时地传送,但是却损害了其他节点的传送。对一个事物增添证实 (Authenticated)服务虽然增加了安全性, 但是完成一个证实事务比完成一个非证实事务所需 要的数据包数增加了两倍。

#### 为可靠性和效率来选择报文服务

LonTalk 协议提供四种基本类型的报文服务: 确认、请求/响应(Request/Response)、非 确认重复以及非确认。

最可靠的服务是请求/响应(Request/Response), 即一个报文被发送给一个或一组结点, 并盼望来自每个接收节点的响应。输入报文由接收端的应用在响应生成之前处理。与确认服 务一样, 发送时间、重试次数和接收时间是可选项。响应中可以包括数据, 从而使服务适用 于远程调用或客户/服务应用。

与之等价的服务是确认, 即一个报文被发送给一个或一组节点, 发送者将等待来自每个

 $\overline{4}$ 

接收者的确认。如果没有接收到来自所有目标的确认,并且发送者的时间已超出,发送者则 重试该事务。发送时间、重试的次数和接收时间都是可选的。 确认由网络 CPU 生成而不介 入应用。事务的 ID 号用于跟踪报文和确认, 从而使应用不再接收重复的报文。

可靠性在以上两种之下的是非确认重复服务,即报文被多次发送给一个或多个节点,同 时不期望得到响应。该服务一般用于向一大组节点广播,如果在确认或请求/响应方式下, 由所有响应产生的交通量可能将使网络过载。

可靠性最低的是非确认,即一个报文被发送给一个或一组节点且只被发送一次,同时并 不期望得到响应。一般用于系统要求有最好的性能, 网络带宽受到限制, 同时网络对报文的 丢失不敏感的情况下。

#### 冲突检测(Collision Detection)

LonTalk 协议使用其独有的冲突避免算法, 该算法具有在过载的情况下信道仍然能负载 接近其最大能力的通过量,而不是由于过多的冲突而使通过量降低。

当使用支持硬件冲突检测的通信介质(如: 双绞线)时, 只要收发器检测到冲突的发生, LonTalk 协议可以有选择地取消数据包的传输。它允许节点立刻重新发送被冲突破坏的包。 如果没有冲突检测, 假定使用的服务为确认或请求/响应服务, 节点将不得不等待到重试时 间结束,才能知道节点没有接收到目的节点的确认,这时,节点才重发该数据包。对于非确 认服务, 未检测到的冲突意味着包没有被接收到并且不作任何重试(Retry)。

下面对 LonTalk 协议中的介质访问控制子层(MAC)作一简单的介绍。MAC 子层是 OSI 参考模型数据层的一部分。在当今的网络中已经有许多不同的 MAC 算法。这些算法中的一 个家族被称作 CSMA(载波监听多路访问)。LonTalk 协议使用的 MAC 算法属于 CSMA 家族。 但对其讲行了扩展。

介质访问控制算法的 CSMA 家族要求节点在开始传送数据之前确认介质是空闲的。然 而, 一旦检测到介质的空闲状态, 每种算法的行为是不同的。在网络数据交通量很大的情况 下, 这导致了各种网络性能上存在的极大差异。

一些 CSMA 算法使用称作时间槽的分离时间间隔, 或者随机时间槽来实现对介质的访 问。通过使每个节点使用特定的时间槽来限制对介质的访问。分槽的介质访问大大地降低了 两个数据包冲突的可能性。

现有的介质访问控制算法,如 IEEE802.2.802.3.802.4 和 802.5 不能满足 LonTalk 使用 多种通信介质、在交通繁重情况下维持性能、支持大型网络的需要。因此, Echelon 公司的 LonTalk 协议使用了一种新的称作 Predictive P-Persistent CSMA 的 CSMA MAC 算法。

 $\mathfrak{S}$ 

LonTalk 协议保留了 CSMA 的优点, 但是克服了它在控制应用上的缺点。

与 P-Persistent CSMA 一样,所有的 LonWorks 节点对介质的访问都是随机的。当有 两个或多个节点同时等待网络空闲, 以便发送数据包时。这种算法就避免了在其它算法中无 法避免的冲突。在 LonTalk 协议中, 节点随机地分布在最小为 16 个随机槽的不同的延迟水 平上。在 P-Persistent CSMA 中, 当节点要发送一个报文时, 它以固定的概率 p 给出随机时 间槽的数量。然而,LonTalk 协议对其作了相应的改善。在 LonTalk 协议中概率 p 是根据网 络的负载来动态调整的。当网络空闲时,所有节点只随机分布在 16 个槽上。当估计到网络 上的负载增加时, 节点将分布在更多的时间槽上。增加的槽的数量由 n 来决定, 这里 n 的范 围是从 1 到 63。Echelon 称 n 为信道上积压的工作的估计。它代表下一次要发送数据包的 节点数。

这种对积压工作的估计和动态调整的介质访问方法使得 LonTalk 协议在网络负载较轻时 提供较少的时间槽数: 在网络负载较重时提供较多的时间槽。从而在负载较轻时使介质访问 延迟最小化; 而在负载较重时使冲突的可能最小化。

LONWORKS 系统允许在一个网络上使用多种通信介质在网络上可以有数以千计的节点。 由于每个节点动态预测在某个时间有多少其它节点要发送数据包,因此 LonTalk 协议是 Predictive P-Persistent CSMA。预测影响了每个包之间随机槽的数量。预测值越高, 节点 随机分布的时间槽的数量也越多。槽数的增加降低了冲突的概率。

总之, LonTalk 协议使用了一种新的称为 Predictive P-Persistent CSMA 的算法。为避 免冲突, 所有的 LONWORKS 节点使用时间槽来随机地访问通信介质。通过预测信道积压的工 作, LonTalk 协议动态调整随机时间槽的数量。通过积极地管理冲突率, LonTalk 协议提供 了支持多种介质通信、低数据速率、高网络负载情况下性能的维护和大型网络的高级 MAC 子层。

#### 优先级(Priority)

LonTalk 协议有选择地提供优先级机制以提高对重要数据包的响应时间。协议允许用户 在信道上分配优先级时间槽(Priority Time Slots).它专用于具有优先级的节点。为每个节点分 配优先级槽的网络管理工具可以保证有且只有一个节点在信道上被赋给了一个特定的优先级 槽。信道上,每个优先级时间槽对每个报文的传输至少增加了两位的时间。开销的大小主要 依赖于波特率、晶振精确度和收发器的需要。例如, 使用一个 1.25Mbps 的 TP/XF-1250 双 绞线收发器, 同时信道上的所有节点的晶振精确度为 0.2%或更好, 则每个优先级槽为 30 位 时间宽。在数据包的周期内的优先级部分, 由于没有任何介质的竞争, 配置有优先级的节点 比没有优先级的节点具有较快的响应时间。优先级与冲突检测的组合,使得响应时间是有限 的,而不是无限的。分配给节点的优先级槽用于从该节点发送的所有具有优先级的包。从一 个节点发送的一个、所有的或一些包,可被标记为使用节点的优先级服务。节点内的每个网

6

络变量和报文标签都有相应的优先级设计,并可在编译时设置。对于网络变量,在安装过程 中或安装后可有选择地改变其优先级设计。

较小的优先级数代表较高的优先级:来自一个节点的具有优先级槽#2 的优先级包将在 来自一个节点的具有优先级槽#4 的优先级包之前被发送。将节点的优先级设为 0, 表示该节 点的任何包都不在优先级槽中被传输,无论报文服务赋值是在节点编译或安装时。槽#1 是 为网络管理工具保留的, 以保证任何应用不能在一个信道停止由网络管理工具发出的中断。 应用节点的有优先级的包可使用槽2到127(视介质和在信道上分配的槽数而定)。

当节点内生成一个优先级包后, 在挂起的所有的无优先级输出包被传送之前, 该优先级 包将在优先级队列被传送出节点。同样, 当一个优先级包到达路由器时, 它加入到路由器队 列的前面(但在所有已排队的优先级包之后),如果已配置了路由器的优先级槽,则它使用路 由器的优先级槽向前传送。

#### 证实

LonTalk 协议支持证实服务: 由证实报文的接收者来决定是否发送者被批准分送该报 文。这可以防止对节点及它们的应用的非证实访问。证实的使用配置给每个单独的网络变量。 网络管理事务也可以选择为证实的。

证实由在安装时分配给节点的 48 位密钥来实现。证实报文的发送者和接收者都对该密 钥进行处理。当一证实报文被发送,接收者要求发送者提供证实,每次使用不同的随机数查 问。然后,发送者使用该证实密钥和来自原始包的数据实现查问和响应的传输。接收者将这 个对查问的答复与它自己对查问的转换作比较。如果匹配,该事务成功。使用的转换算法被 设计为即使你知道口令和响应,要推导出密钥是什么也将是非常困难的。

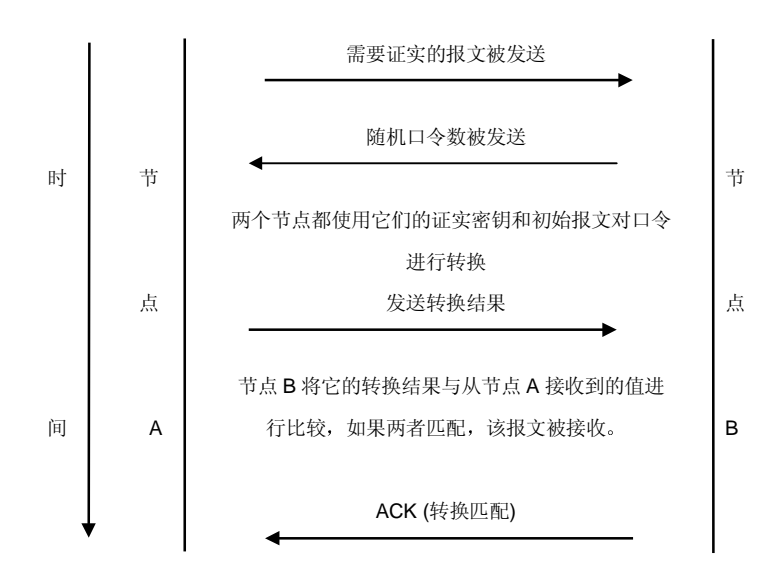

 $\overline{7}$ 

#### 网络界面

LonTalk 协议包括一个可选的网络接口协议,该协议可以用来支持在任何主处理器(Host Processor) 上运行 LONWORKS 应用。主处理器可以是任何微控制器、微处理器或计算机。 主处理器管理 LonTalk 协议的第六层和第七层并使用 LonWorks 网络接口来管理第一到第 五层。LonTalk 网络接口协议定义网络接口和主处理器之间交换的数据包的格式。

每种网络接口定义了不同的网络接口协议。网络接口可以是一个交钥匙(Turn-key)设备。 如 Echelon 公司的串行 LonTalk 适配器或者是一个基于 LonBuilder®微处理器接口程序(MIP) 的定做设备。MIP 扩展 Neuron 芯片固件使 Neuron 芯片转化为创建 LonWorks 网络接口的 通信处理器。

在主处理器上运行的主应用通过网络驱动程序与网络接口通信。网络驱动程序管理缓冲 区的分配、缓冲区到网络接口和网络接口到缓冲区的传输、隔离应用与网络接口链路层协议 的差异。LonTalk 网络驱动程序协议在主应用和网络驱动程序之间定义了标准报文格式。

使用主处理器的节点被称为基于主机(Host-Based)的节点。其应用程序完全在 Neuron 芯片上运行的节点称为基于 Neuron 芯片(Neuron-Based)的节点。

#### 数据说明

LonTalk 协议使用面向应用协议的数据。用这种方法,应用数据项如温度、压力、状态、 文本字符串和其它数据项在节点之间以标准的工程和其它预定义好的单位进行交换。命令被 封装在接收节点的应用程序中而不是通过网络被发送。用这种方法,相同的工程值可以被发 送到多个节点, 每个节点对该数据有不同的应用程序。

对基于 Neuron 芯片的节点, 它的数据说明由 Neuron 芯片固件实现。对基于主机的节 点, 它的数据说明由主处理器实现。

#### 网络变量

LonTalk 协议的表示层中的数据被称作网络变量。网络变量可以是任何单个数据项也可 以是数据结构。每个网络变量有一个由应用程序说明的数据类型。

对于基于 Neuron 芯片的节点, 除了使用了 Network 关键字外, 网络变量的说明非常象 C 的局部变量。使用 Network 关键字, 使得网络上的其它节点可以使用该网络变量。在应用 程序中,当通过应用程序的赋值操作改变输出网络变量的值时,Neuron 芯片固件使用 LonTalk

8

协议服务自动在网络上传播该网络变量的新值。网络变量作为LonTalk报文被传送,但Neuron 芯片固件自动处理缓冲区的管理、报文初始化、报文语法分析和错误处理。

网络变量的概念大大简化了复杂的分布式应用的编程。网络变量提供了非常方便灵活的 观察系统中由节点操作的分布式数据。程序员不需要处理报文缓冲区、节点地址、请求/响 应/重试过程, 以及其它一些底层的细节。

一个运行 Neuron C 应用程序的节点, 最多可以说明 62 个网络变量, 其中包括数组元 素。在大多数情况下,这种限制是不重要的,因为一个信号输入网络变量可以从无限个相同 类型的节点接收数据: 而一个信号输出网络变量可以发送相同类型的数据到无限个接收数据 的节点。一个网络变量可以是 Neuron C 变量或结构, 其最大长度可达 31 个字节。最多 31 个字节的数组可以被嵌入在一个结构里并作为一个网络变量来传播。

可以将网络变量指定为证实的,也就是说用证实报文来传输它们的值。也可以为网络变 量指定优先级,就是说使用优先级时间槽来传输它们的值。也可以指定网络变量为同步的, 在这种情况下, 所有赋给这个网络变量的值都将被传播。

对基于主机的节点, 主处理器管理协议第六层的处理过程, 并对网络变量的更新和存储 在应用缓冲区中的 LonTalk 报文作来回的转化。使用网络接口协议, 这些缓冲区的数据通过 网络接口被来回传输。

### 三. 神经元(Neuron)芯片

神经元芯片是 LonWorks 技术的核心。使用 CMOS CLSI 技术的神经元芯片使实现低成 本的控制网络成为可能。所有得到和处理信息、作出决定、生成输出和传播控制信息、标准 协议、使用不同的通信介质所需要的功能都包括在每个神经元芯片中。神经元芯片是高度集 成的, 使用它所需要的外部器件是最少的。在这种芯片中有三个 8-位的 CPU。第一个 CPU 为介质访问控制处理器, 它处理 LonTalk 协议的第一和第二层。包括驱动通信子系统硬件和 执行冲突避免算法。处理器 1 与处理器 2 使用位于共享存储区的网络缓冲区进行通信。正 确地对在网络上传播的报文进行编码和解码。第二个 CPU 为网络处理器。它实现 LonTalk 协议的第三层到第六层。它进行网络变量的处理、寻址、事务处理、证实、背景诊断、软件 计时器、网络管理、函数路径选择等。控制网络通信口,物理地发送和接收数据包。该处理 器使用共享存储区中的网络缓冲区与处理器1通信。使用应用缓冲区与处理器3通信。第三 个处理器是应用处理器。它执行由用户编写的代码及用户的代码所调用的操作系统服务。 Neuron 芯片的编程语言为 Neuron C。它是从 ANSI C 中派生出来的, 并对 ANSI C 进行了 删减和增补。

对 ANSI C 的扩展主要是:

9

a) 一个内部多任务调度程序。它允许程序员以自然的方式来表达逻辑并行事件驱动的任务, 同时控制这些任务的优先级的执行。

b) 将 I/O 对象直接映射到处理器的 I/O 能力的语法。

c) 网络变量说明的语法。网络变量是 Neuron C 语言的对象。无论什么时候对网络变量赋值, 它的值都通过网络自动地被传送。

d) 毫秒和秒计时器对象的说明语法。这些计时器在终止时激活用户的任务。

e) 一个 Run-Time 函数库。调用它可以实现事件检查、I/O 活动的管理、通过网络接收和发 送报文以及控制 Neuron 芯片的各种功能。 LonWorks 的固件支持以上所述的所有功能。因 此,不需要程序员再编写这方面的程序。

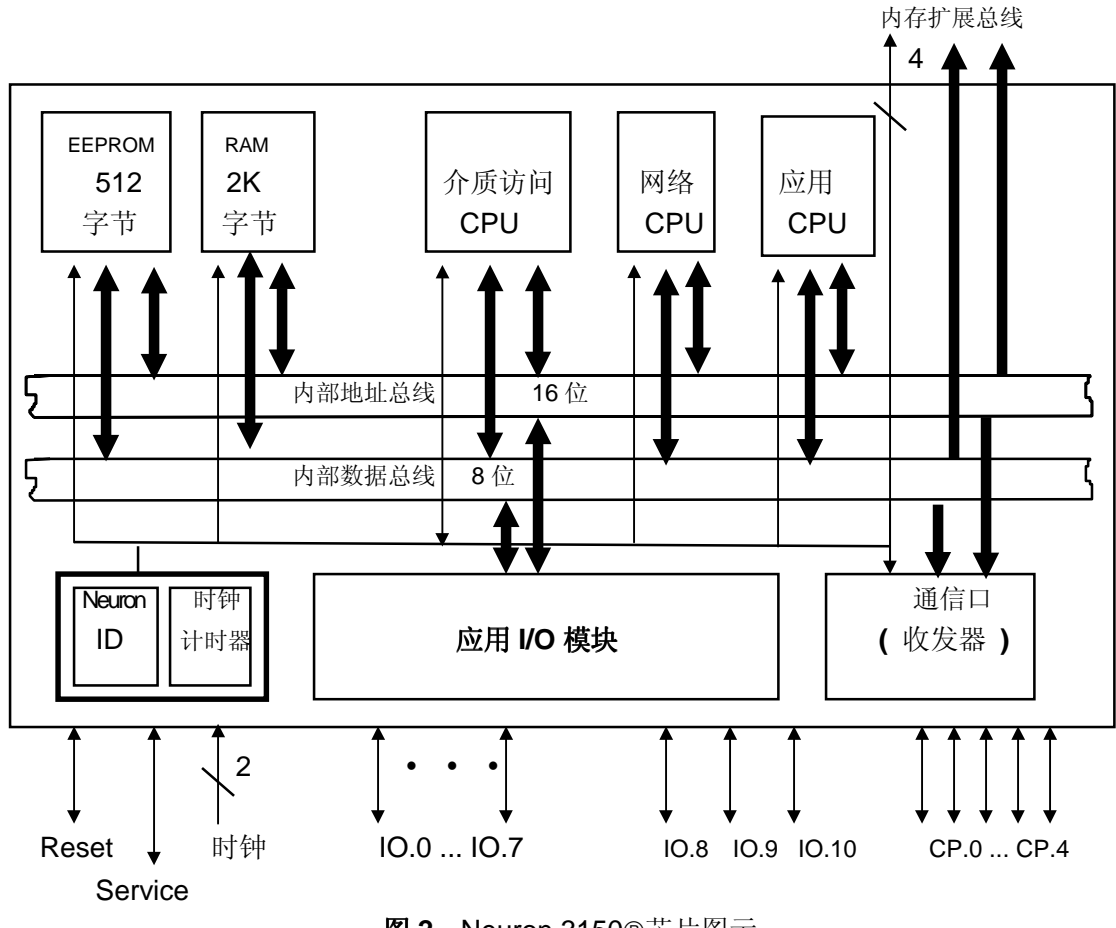

图 2 Neuron 3150®芯片图示

Neuron 芯片有一个非常通用的通信口。它由五个管脚组成。这 5 个管脚可以配置为与 各种通信介质接口(网络收发器),并且可以覆盖广泛的数据速率。通信口可以配置为下列三 种模式: 单端、微分或特殊目的三种模式。

神经元芯片既可以从具有5个管脚的通信口,也可以从具有11个管脚的 I/O 口发送和接 收信息。这些管脚可以用在不同的配置下,以便为外部硬件提供灵活的接口和访问芯片内部 计时器。应用处理器可以读回输出管脚的电平。管脚 IO0 到 IO3 具有高电流源能力 (20mA@0.8V), 其它管脚具有标准接收能力(1.4mA@0.4V)。所有管脚(IO0 到 IO10)具有含 有磁滞的 TTL 电平输入。管脚 IO0 到 IO7 还具有低电平检测锁定。

I/O 口有34个预编程的实现有效的测量、计时、和控制应用的操作模式(即 I/O 对象)。 这 34 个预编程的 I/O 对象如下:

| I/O 对象                  | 输入/输出值       |  |
|-------------------------|--------------|--|
|                         |              |  |
| 位输入(Bit Input)          | 0, 1 二进制数    |  |
| 位输出(Bit Output)         | 0, 1 二进制数    |  |
| 字节输入(Byte Input)        | 0 - 255 二进制数 |  |
| 字节输出(Byte Output)       | 0 - 255 二进制数 |  |
| 电平检测(Leveldetect Input) | 逻辑 0 电平检测    |  |
| 半字节输入 (Nibble Input)    | 0 - 15 二进制数  |  |
| 半字节输出 (Nibble Output)   | 0 - 15 二进制数  |  |
|                         |              |  |

直接 I/O 对象

### 并行 I/O 对象

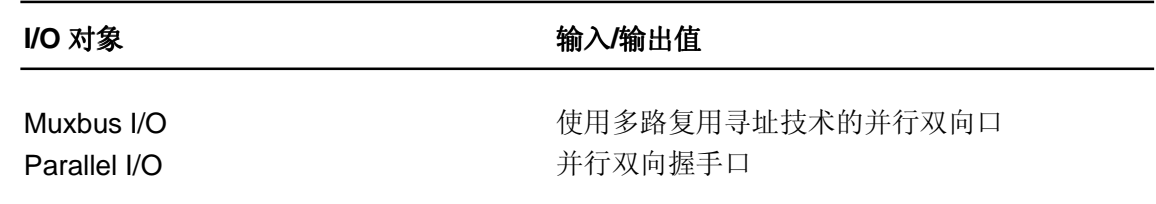

#### 串行 I/O 对象

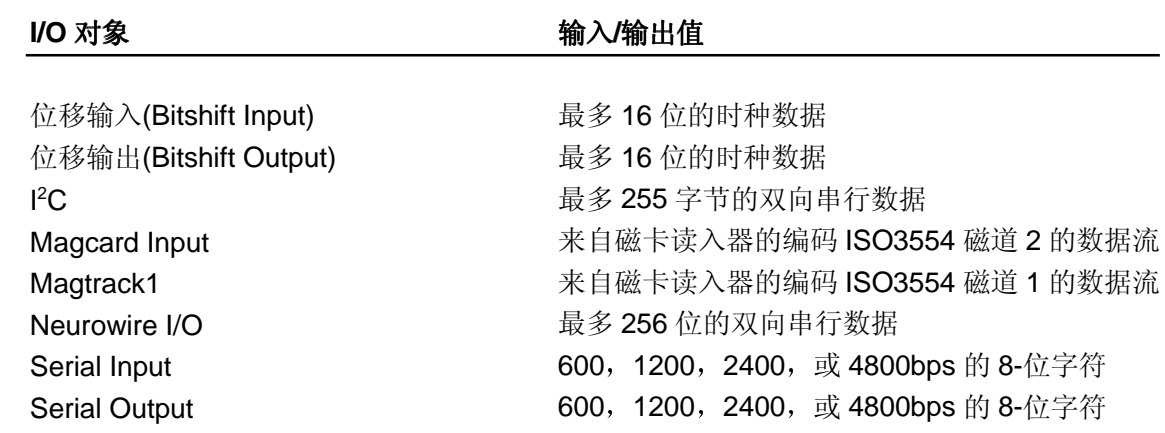

Touch I/O Wiegand Input 最多 2048 位的输入或输出位 来自 Wiegand 卡读入器的编码数据流

#### 计时器/计数器输入对象

输入信号

#### **I/O 对象**

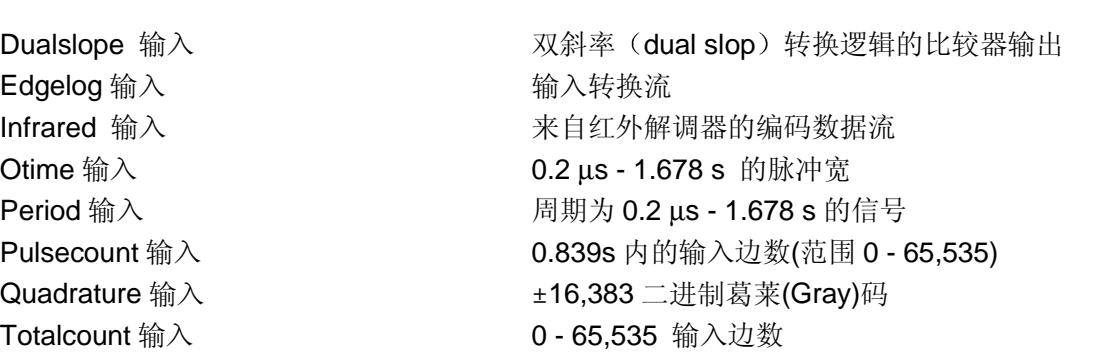

#### 计时器/计数器输出对象

#### **I/O 对象** 输出信号

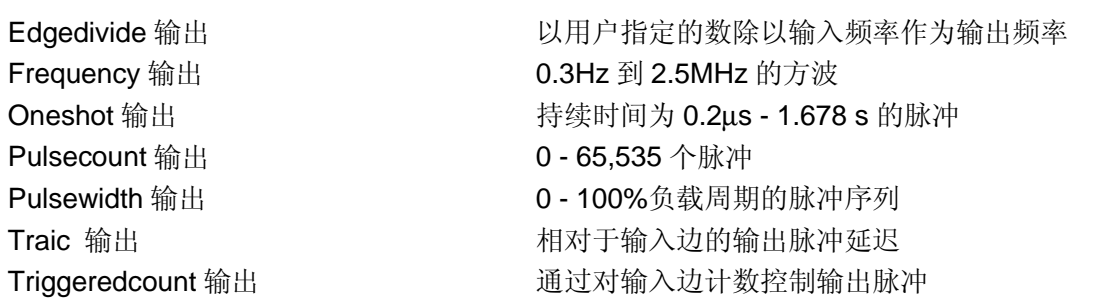

# 四、结论

LONWORKS 技术自从在 1990 年推出后, 发展很快。到 1999 年已经有 4000 多家生产商 使用并且已经安装了一千多万个节点。远远超过了任何其他测控现场总线。其应用范围包括 工业控制、楼宇自动化、数据采集、SCADA 等, 几乎包括了测控应用的所有范畴。这充分 说明了 LonWorks 技术是一种全能的测控网络技术。

LONWORKS 技术的一个很重要的特点是提供了一套强有力的开发工具平台 LonBuilder 与 Node Builder™。它不但提供了网络开发的基本工具。如 Editor、Debugger 等。并且提供了 网络协议分析工具。这个工具可以分析与检测网络通信上的节点间的通信包、网络变量等的 通信状况,包括通信量的分析、数据包的误码率、内容检测等。这套开发平台工具在美国曾 多次获奖, 是 LonWorks 技术在应用中能很快从设计到完成的一个基本因素。

同时, LonWorks 技术对网络管理作了很准确的定义, 包括安装、监控、错误检测及网 络维护等。不仅在开发工具平台内 LonWorks 技术有全部的工具, 同时也为现场提供了完整 的工具, 它可以用在任何操作系统平台上, 如 DOS、Windows、UNIX 直到 Windows 95/98、 Windows NT 及 OS/2 等操作系统上。

从本文中也可以看出,我们极少谈及 LonTalk 通信协议的内部结构, 如帧的构成等。 这是因为使用面向对象的设计后(网络变量)低层结构对设计者来说是透明的。这样既保证了 网络通信的可靠性,而设计者也可以将精力完全集中在网络通信的优化上。

LonWorks 技术的重要特点是在传感器、执行器和控制器之间使用相同的 LonTalk 通讯 协议进行通讯,通讯收发器和通讯原理标准化,同时开发工具、网络管理软件、协议分析仪、 IP 路由器、PC 接口等都是成品, 二次开发商能够快速设计、开发及应用基于 LonWorks 技 术的产品。

LONWORKS 技术的软件核心 LNS 网络操作系统使开发人员可以开发出开放的、互操作 的、具有强大客户/服务器结构的网络层集成工具, 从而使多个安装工程师能够对一个整体的 控制网络进行配置, 还能够根据具体要求, 开发出具有独特视觉效果人机界面和互操作性的 控制系统。

Echelon 公司不断开发出基于 LonWorks 技术的新产品, 使得 LonWorks 网络在控制网 络中始终保持领先地位。最近开发出的 i.LON™ 1000 Internet Server 产品将 LonWorks 控 制网络与基于 IP 技术的数据网络无缝连接,远程设备对等通讯,向"Bringing the Internet to Life"迈进了一大步。

总之, LONWORKS 技术是实现互操作的控制网络系统级的解决方法。为建立开放的、互 操作的控制网络提供全部底层技术和元件, 并将二次开发成本降为最低, 缩短产品投放市场 的时间,为安装、维护和修改网络提供了完整的成套工具。

- \* Echelon 公司于1997年宣布开发商可以把 LonTalk 通讯协议固化到任何一种微处理器中。
- \* 1999 年 10 月 27 日,Echelon 公司 LonWorks 网络通讯协议一LonTalk 被美国国家标 准协会正式确定为开放式工业标准 ANSI/EIA 709.1-A-1999。
- \* 2000 年 1 月 5 日,Echelon 公司自由拓扑网络技术被美国国家标准协会正式确定为开 放式工业标准 ANSI/EIA 709.3-1999。

http://www.echelon.com/protocol 免费提供参考案例

有关 LonWorks 技术资料可从英文网址: www.echelon.com 或中文网址: www.echelon.com.cn查询。